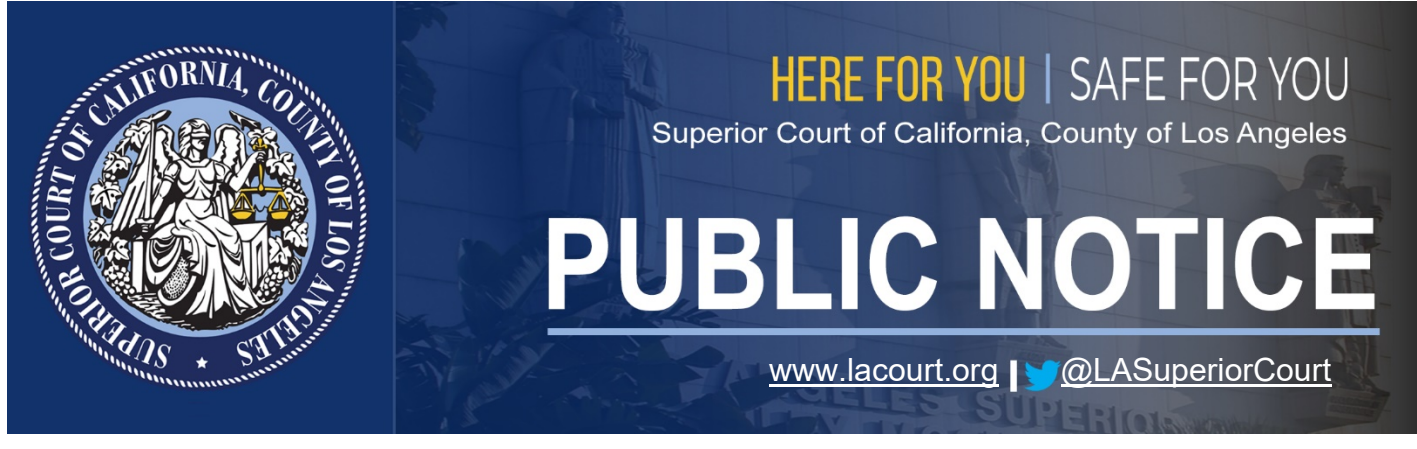

**Media Relations publicinfo@lacourt.org** 

**FOR IMMEDIATE RELEASE: September 8, 2020**

# **WHAT YOU NEED TO KNOW ABOUT USING LACOURTCONNECT TO APPEAR REMOTELY FOR TRAFFIC HEARINGS BEGINNING SEPTEMBER 14**

People with Traffic or Non-Traffic Infraction citation matters, with a scheduled hearing on or after September 14, may be eligible to appear remotely for your cases without coming to court using **LACourtConnect**. Before you sign up for your audio-only remote appearance, here is what you need to know:

# **You cannot attend your hearing remotely if any of the following apply:**

- You are scheduled for a trial;
- You want to argue you are not the person named on the citation;
- You want to present any documents or forms, such as a proof of correction, proof of insurance, photos, any information in paper or from a smartphone or other device, etc.; or
- You wish to provide any other information that cannot be presented during an audio-only (no video) appearance.

#### **GET STARTED:**

You can schedule a remote audio-only appearance for a hearing within the next 30 days.

- Go to<https://www.lacourt.org/lacc/> and click on the "Traffic" button to start the registration process.
- Enter your citation number.

### **You will be required to read and agree to four steps before you are eligible to register for a remote appearance. Please read the information on the website carefully.**

# **-MORE-**

## **LACC/TRAFFIC 2-2-2-2**

#### **CREATE YOUR COURT ID:**

- Create your Court ID at this link:<https://bit.ly/2GDHI6F> by entering your email address and password, or sign in if you already have a Court ID.
- Once you have a Court ID and sign in, you may schedule your remote audio appearance at this link:<https://lacourt.portalscloud.com/VCourt/>.

#### **Other Important Information:**

- Video is not available. You can make your audio appearance only by telephone.
- Your last chance to schedule a remote audio appearance is two hours before the hearing's start time. The registration process takes time so do not wait until the day of the hearing to start it.
- When you schedule a remote audio appearance, you will receive an important email confirmation. You need this email to connect to your hearing. **You cannot connect to the hearing by going to the LACC website.** Keep track of this confirmation email.
- A single, non-reimbursable cost-recovery fee of \$15 will cover remote appearances for more than one citation, *ONLY* if the citations are scheduled at the same courtroom, on the same day and at the same time. If you have multiple citations scheduled for different days, times, or courtrooms, a separate \$15 non-reimbursable cost-recovery fee will be required for each separate courtroom audio appearance.

All information and instructions for using LACC are found on the Court's website at: [https://www.lacourt.org/lacc/.](https://www.lacourt.org/lacc/)

Part of the Court's *Here For You | Safe For You* initiative, LACourtConnect allows you to appear in court remotely by audio for Traffic arraignments or other non-trial court appearances, and provides the following benefits:

\_\_\_\_\_\_\_\_\_\_\_\_\_\_\_\_\_\_\_\_\_\_\_\_\_\_\_\_\_\_\_\_\_\_\_\_\_\_\_\_\_\_\_\_\_\_\_\_\_\_\_\_\_\_\_\_\_\_\_\_\_\_\_\_\_\_\_\_\_\_

- Promotes convenience and choice through a cost-effective audio option;
- Reduces the number of court visitors, which assists with social distancing protocols;
- Eliminates driving and parking costs; and
- Saves commute time to courthouses.

Information on *Here For You | Safe For You* can be found [here](http://www.lacourt.org/newsmedia/ui/HfySfy.aspx) and on Twitter ([@LASuperiorCourt\)](https://twitter.com/LASuperiorCourt?ref_src=twsrc%5Egoogle%7Ctwcamp%5Eserp%7Ctwgr%5Eauthor).

**Issued by:** Sherri R. Carter Executive Officer/Clerk of Court

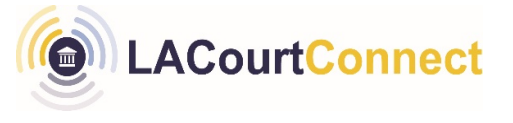